# Download

[Download Filezilla Mac](https://inspiring-swirles-4afc80.netlify.app/porteus-vmware-tools-for-windows#eoNr=LMrGqwyVXMB39grWyH1eiHXgBPPxzS==)

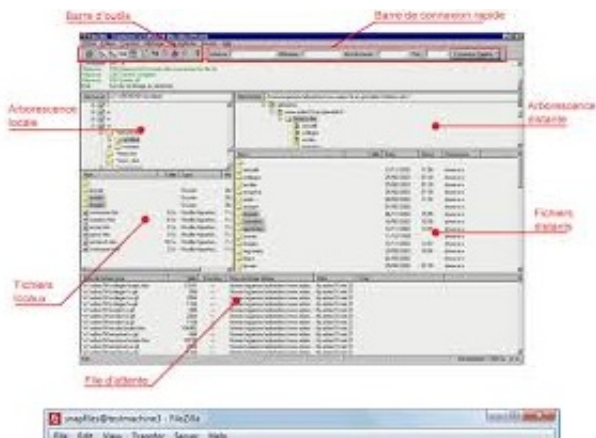

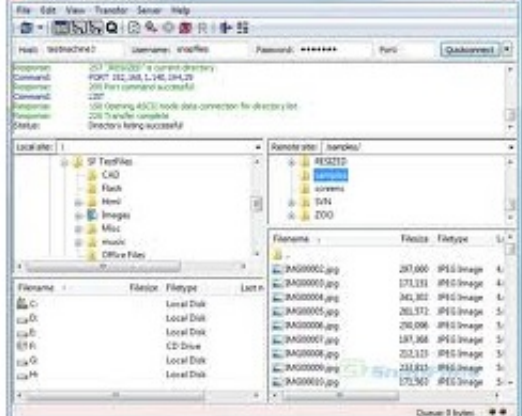

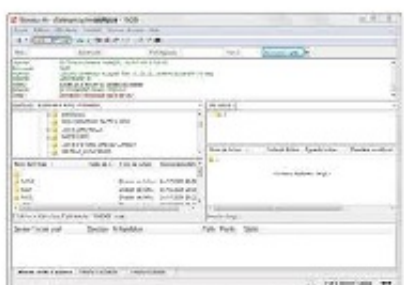

[Download Filezilla Mac](https://inspiring-swirles-4afc80.netlify.app/porteus-vmware-tools-for-windows#eoNr=LMrGqwyVXMB39grWyH1eiHXgBPPxzS==)

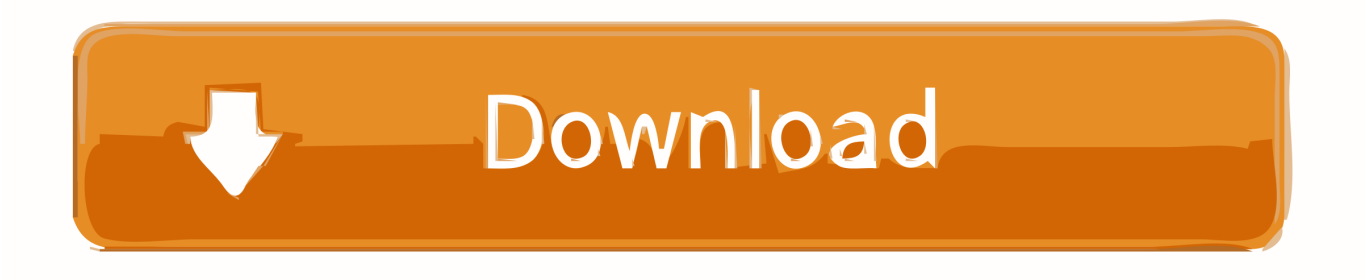

In an earlier guide, we discussed how you can connect to server using FileZilla from a Windows PC.. Do a search for 'filezilla' on Bing or Google to find this FTP client and download it on to your Mac.

1. filezilla download

- 2. filezilla server
- 3. filezilla

Free download FileZilla (64/32bit) from here FileZilla is an open source cross platform FTP client for Windows, Mac OS X and Linux.. It is very user-friendly and easy to use You can use it to connect to your web server from your computer to upload or download files.

## **filezilla download**

filezilla, filezilla download, filezilla mac, filezilla server, filezilla portable, filezilla client, filezilla ftp, filezilla minecraft server, filezilla pro, filezilla download mac, filezilla ubuntu, filezilla server setup, filezilla s3, filezilla google drive [Blast Effects On](https://legipersga1976.wixsite.com/chentatoba/post/blast-effects-on-buildings-pdf-file) [Buildings Pdf File](https://legipersga1976.wixsite.com/chentatoba/post/blast-effects-on-buildings-pdf-file)

Connecting web server using FTP client is easy There are mainly two ways to connect to FTP server using FileZilla: Quickconnect and FTP connection via Site Manager.. FileZilla is a free, portable, open source FTP client that provide access and remote data transfer to your server. [Cannot Edit On Office For Mac](https://apecinis.theblog.me/posts/15672798)

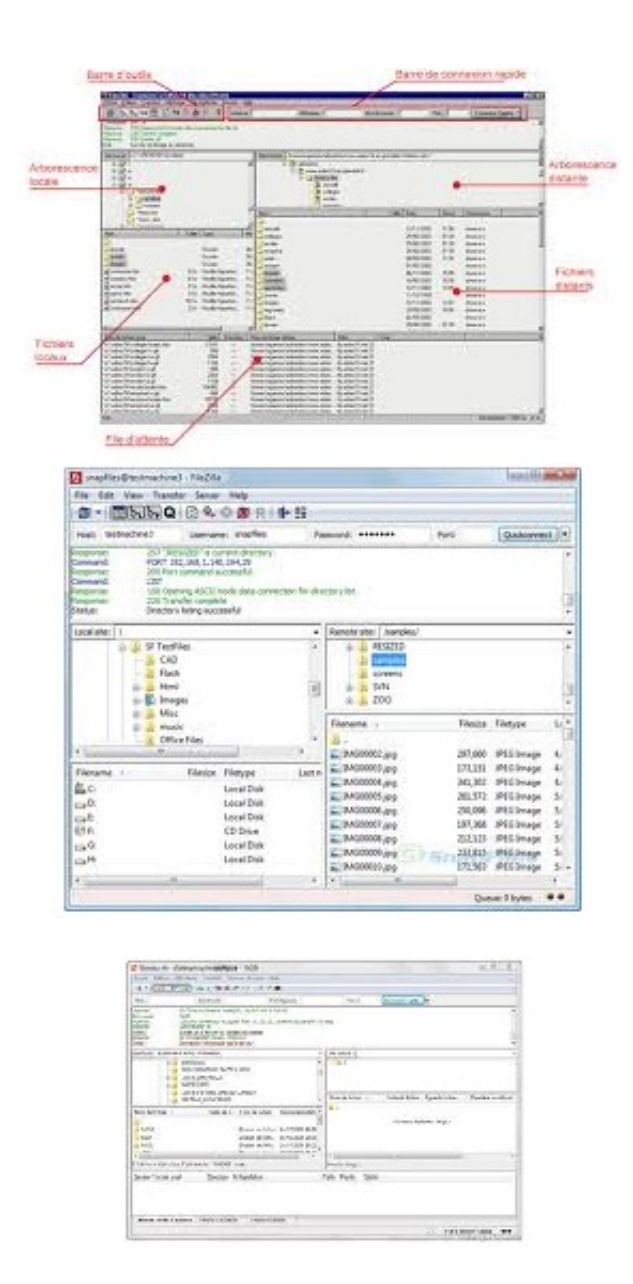

[Mouse Recorder For Windows](https://mecisouho.mystrikingly.com/blog/mouse-recorder-for-windows)

### **filezilla server**

#### [De Skins Para Ulaunchelf](https://aqueous-escarpment-28917.herokuapp.com/De-Skins-Para-Ulaunchelf.pdf)

 Install the FTP program on your Mac Generally speaking your main hosting control panel username and its password is the main FTP account.. Today, we will use the free FTP program on a Mac computer to demonstrate how it can help us transfer files between our Mac and FTP server. [Find Drivers Through Hardware Id](https://alsubtauclav.over-blog.com/2021/03/Find-Drivers-Through-Hardware-Id.html)

## **filezilla**

#### [Unduh Uc Browser Terbaru Free Android Aplikasi](https://weibomeca.theblog.me/posts/15672802)

Today, we will use the free FTP program on a Mac computer to demonstrate how it can help us transfer files between our Mac and FTP server.. How to connect to FTP server using FileZilla on Mac?Here are the steps to connect to server using this FTP client:Download and install the FTP client on Mac;Create an FTP account on server;Connect to server using the FTP client and FTP login credentials.. In an earlier guide, we discussed how you can connect to server using FileZilla from a Windows PC.. FileZilla is a free, portable, open source FTP client that provide access and remote data transfer to your server.. Connecting web server using FTP client is easy There are mainly two ways to connect to FTP server using FileZilla: Quickconnect and FTP connection via Site Manager.. You can also create FTP account in cPanel, setup an FTP account on VPS server or configure FTP account in other hosting control panel or servers for FTP file transfer. e828bfe731 [Yaro Dosti Badi Song Mp3 Download](https://unenatin.substack.com/p/yaro-dosti-badi-song-mp3-download)

e828bfe731

[Читы На Chicken Invaders 4](https://riadinnigou.over-blog.com/2021/03/-Chicken-Invaders-4.html)